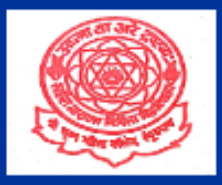

# **SRI KRISHNA MAHILA COLLEGE, BEGUSARAI**

(A Constituent unit of LNMU Kameshwar Nagar, Darbhanga)

### **Manual For**

## **ADMISSION SEM – II (Session 2023-27)**

- 1. Visit website <https://skmcbegusarai.ac.in/>
- **2.Go to online admission on header**

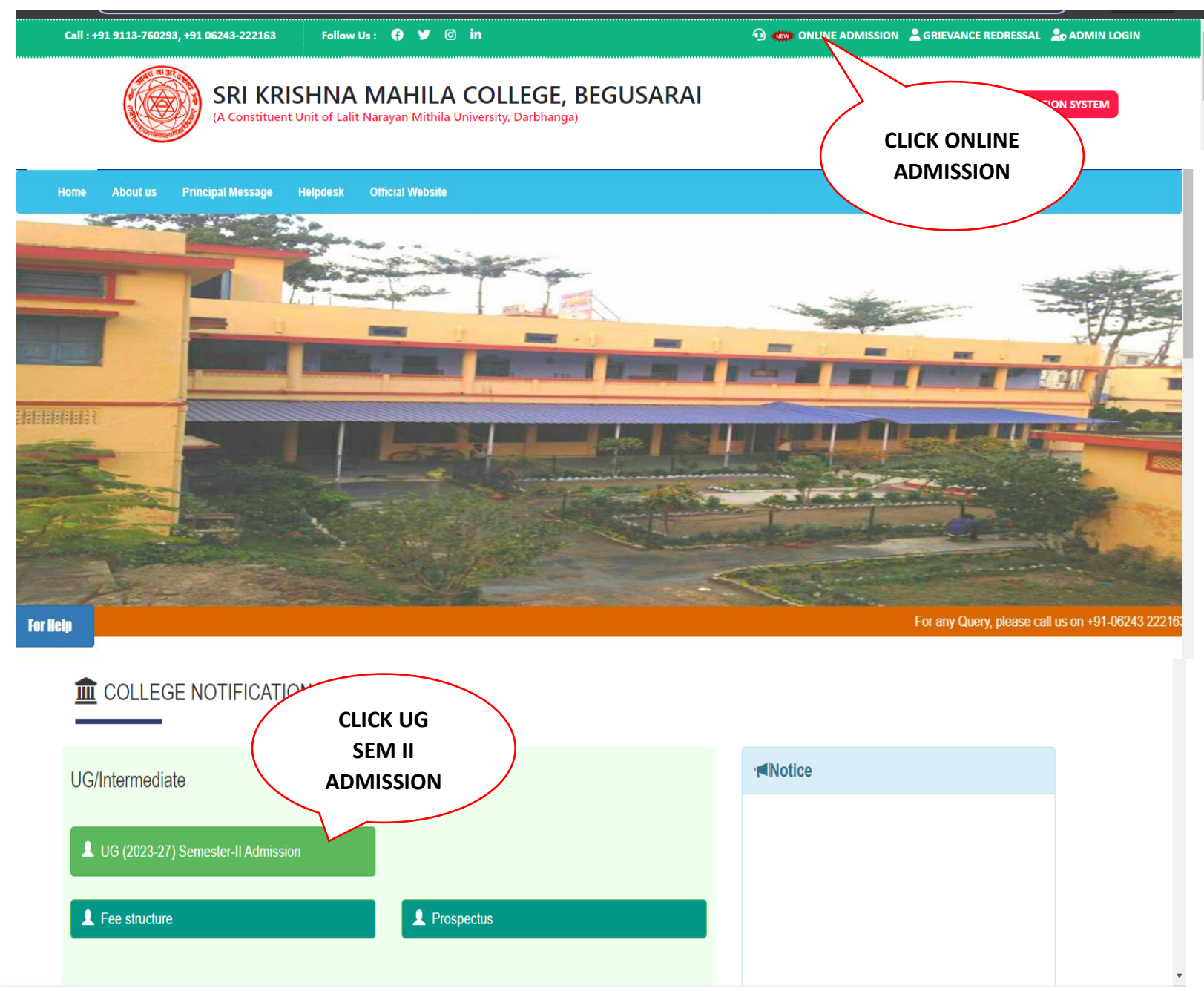

3. Go on Instruction Page and Read Prospectus & User Manual Read Carefully of Course Structure for **SEC, VEC & AEC**

#### Course Structure (Semester-II)

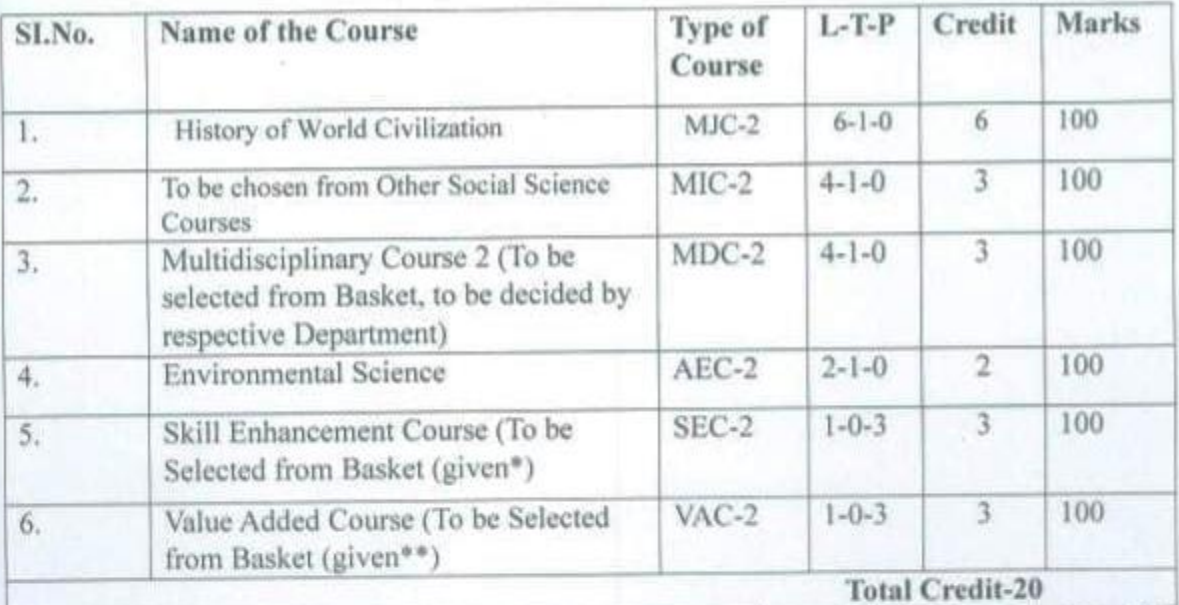

Exit Option to students with U.G. Certificate. After completing 1, II Semester earning full credits students will be awarded UG Certificate only if he or she takes one Vocational Course of 4 credit (During Summer Vacation). This Course will not be included in SGPA & CGPA Calculation.

#### Basket for Skill Enhancement Courses for Semester II (SEC - 2)

\*Skill Enhancement Course (To be Selected from the Basket given below)

- **Big Data Analysis** ٠
- Beginners Course to Calligraphy ٠
- Personality Development & Communication ٠
- Patkatha Lekhan ٠

#### Basket for Value Added Courses for Semester II (VAC - 2)

\*\* Value Added Course (To be Selected from the Basket given below)

- Vedic Mathematics ۰
- Emotional Intelligence ٠
- Yoga Philosophy & Practice ٠
- Ethics & Values in Ancient Indian Tradition
- Constitutional Values & Fundamental Duties
- Social & Emotional Learning
- Srijanatmak Lekhan ke Aayam ٠

#### 4. SEM - Il Your Registration Details

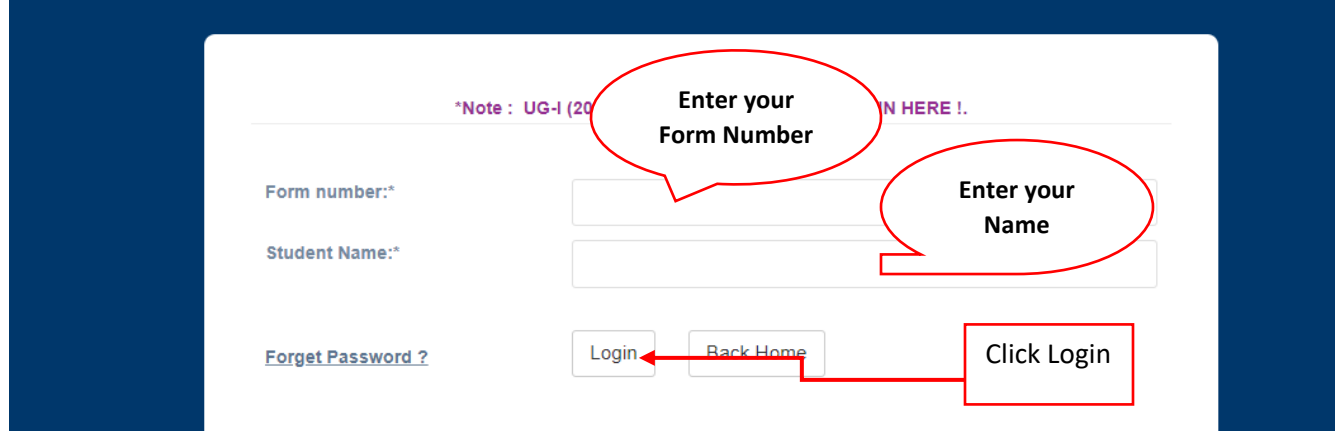

5.Click on Login as given step.

### **Before Processing this form Please collect softcopy of these document**

- a. Admit Card less then **100KB-200KB** and **JPEG** or **PDF** Format
- b. Registration Slip if required then **100KB-200kb** and **JPEG** or **PDF** Format
- c. Passport Size Photo Slip if required then **10KB-20kb** and **JPG/PNG** Format.
- d. Signature if required then **10KB-20kb** and **JPG/PNG** Format.

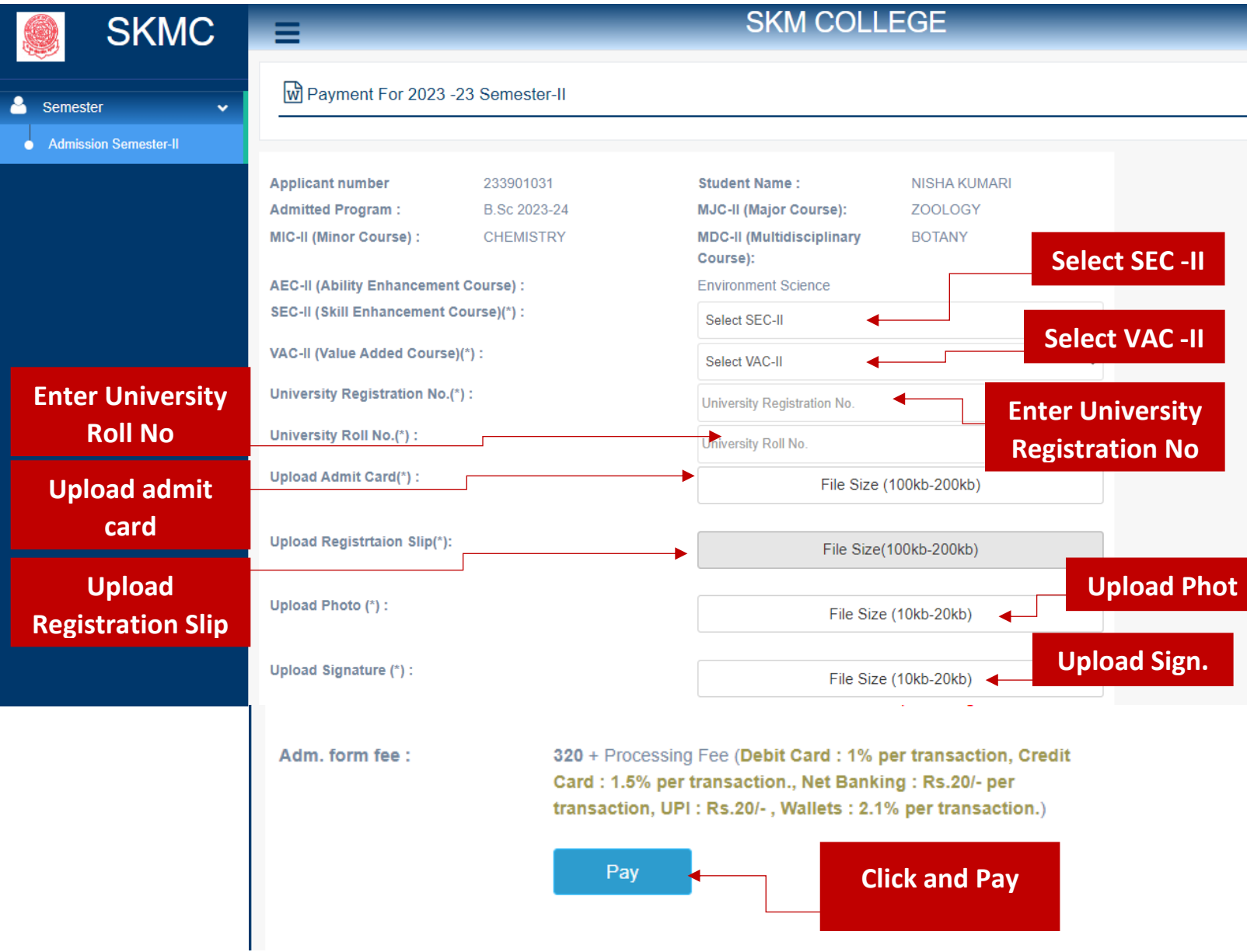